To solve this you simply need to stop the campaign, delete the recipient group, then add the same recipient group again and start the campaign again. In LUCY 2.6 and higher you can simply add a new group and LUCY will ask you if the mails should get send out immediately.

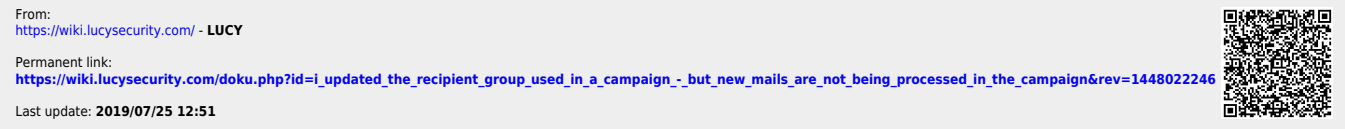